UNIVERSIDADE FEDERAL DA PARAÍBA PRO-REITORIA PARA ASSUNTOS DO INTERIOR CENTRO DE CIENCIAS E TECNOLOGIA DEPARTAMENTO DE SISTEMAS E COMPUTAÇÃO

RELATÓRIO REFERENTE AO ESTÁGIO SUPERVISIONADO CURSO DE FORMAÇÃO DE TECNÓLOGOS EM PROCESSAMENTO DE DADOS

> PRANCISCA EDINILCE SILVA AMORIM JULHO-82

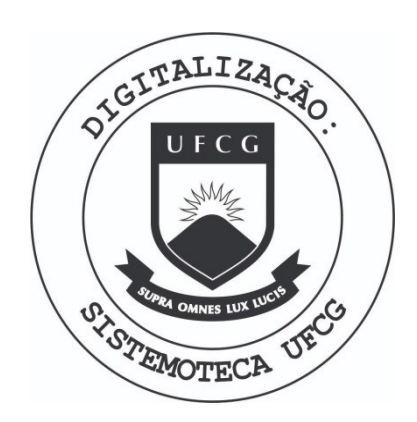

Biblioteca Setorial do CDSA. Março de 2021.

Sumé - PB

# APRESENTAÇÃO

### APRESENTAÇÃO

A fim de cumprir as determinações legais do Setor de Estágio Supervisionado do Curso de Formação de Tecnólogos em Processamento de Dados, matricula nº 7811363-5, submeto a apresen tação de V. S., o presente relatório, concernente as minhas atividades de estagiária desenvolvi das na Divisão de Programação da Sociedade Anôni ma de Eletrificação da Paraiba - SAELPA.

O presente relatório é um documento que enfatiza um dos aspectos fundamentais dentro dos estudos sobre computação, para atingir seus obje tivos.

O estágio supracitado enriquece nossos conhecimentos, desenvolve nosso potencial e apri mora com práticas a teoria assimilada na Universidade.

# INTRODUÇÃO

### Sociedade Anônima de Eletrificação da Paraiba

Praça Vidal de Negreiros, 55 - PABX 221-8833 - Tel. SAELPA - Caixa Postal 140 - CEP 58.000 - João Pessoa - Pb.

### $\underline{D} \underline{E} \underline{C} \underline{L} \underline{A} \underline{R} \underline{A} \underline{C} \underline{A} \underline{O}$

DECLARAMOS para fins de prova junto a UNI VERSIDADE FEDERAL DA PARAIBA - CENTRO DE CIÊNCIAS E TECNOLO GIA - CAMPUS II - CAMPINA GRANDE PB, que FRANCISCA EDINILCE SILVA AMORIM, estagiou nesta Empresa, em tempo integral (10hs por dia), no periodo compreendido entre 12 de abril a 30 de junho/1982, totalizando assim, 600 horas (Seiscentas horas).

João Pessoa, 02 de julho de 1982.

LE. CHEFE DEPT? DE SISTEMAS

**INÃO DEIXO TODAVIA DE EXPERIMENTAR DMA EXTREMA SATISFAÇÃO COM O PRO GRESSO QUE PENSO JÁ HAVER FEITO NA INDAGAÇÃO DA VERDADE E DE CON CEBER TAIS ESPERANCAS PARA 0 FU-TUR O QUE , 3 E ENTR E A S** OCUFAgOES **D O S HOMENS , PURAMENT E HUMANAS ,** A L GUMA EXISTE ISOLADAMENTE BOA E **IMPORT.ANTE , OUS O CRE R QU E PO I** A QUE **ESCOLHI** ".

**( DESCARTE S )** 

#### INTRODUÇÃO

O conteúdo deste trabalho, foi desenvolvido por FRANCISCA EDINILCE SILVA AMORIM, du rante o período de estágio na referida Empresa. O mesmo não abrange um Sistema específico, mas é composto de algumas áreas diverssas no campo da Programação, tais como:

- . Pesquisa do sistema Operacional
- . Elaboração de Programas
- . organização do manual de digitação

#### **OBJETIVOS**

Ampliar e aperfeiçoar os conhecimentos adquiridos juntos a esta instituição de ensino em Programação e análise de sistemas,

**A E M P R E'S A** 

 $\mathcal{C}_{\mathcal{A}}$ 

 $\mu$  -  $200\,\mathrm{eV}$ 

#### **A E1PRE S A**

#### DESCRIÇÃO DO ORGÃO

A Sociedade An6nima de Eletrificagao da Paraiba - SAELPA-, foi fundada em 14 de Janeiro de 1964, pela fusao aas socieaaaes da mesma natureza e objeto, denominadas•Cia . Distribuidoras de Eletricidade do 3rejo Paraibano e Sociedade ae Economia Mista Eletro-Cariri. Ela é uma Sociedade Anônima cu jo capital é formado por ações que, em sua maioria pertencem ao governo Sstadual. Outra parte dessaa a ções pertence ao governo Federal (através da Eletro brás e Sudene), as Prefeituras Municipais e particu lares.

A Saelpa, é um orgão integrante da Administracao Indireta do Est ado da Paraiba, *6* uma entidade de personalidade de direito privado, constituido sob a forma de Sociedade por Ações. Como empresa concessionária de Servicos Públicos de Energia Eletrica, fica obrigada a cumprir o disposto no c6digo de Aguas; leis subsequentes e seus regulamentos. È como Sociedade de Economia Mista, rege-se pela leg gislação de Sociedades Anônimas e deve também obede cer no seu Estatuto e ao presente Regulamento geral .

#### **EQDIPAMElfTO S**

SISTEMA IBM/370 MOD-135 SISTEMA OPERAOIONAL D0S/V3 - POWER/VS 1 Unidade Central de Processament0 - CPU - 144 Kbytes 1 Impressora, Mod. 1403-NOl, Cap. 1100 L.p.n. 1 Leitora de Cartões, Mod. 2501, Cap. 800 C.p.m. 4 Unidades de Pita Magnetica, Mod. 30/31/82/33 3 Unidades de Disco Removível, Mod. 130/131/132 1 Unidade de Controle Power, Mod. 3040 1 Compilador, Mod. 135 Mont ador Assembler Compilaaor - Cobol/RPG II/Fortran Programas Utilitarios DITTO - Tape to Printer - Disk to. Printer - Tape to Tape

Programas Utilitários SORT Programas Utilitários MERGE

#### PESQUIZA DO SISTEMA OPERACIONAL

SISTEMA OPERAOIONAL

Conjunto de programas processáveis com rotínas de con trole necessárias à manutenção contínua desses progra mas .

Vantagens - Aumenta a utilização da máquina - Aumenta a eficiência do operador. Objetivos - Otimiza a efici§ncia dos recursos de todo Sistema Computacional.

COMPONENTES DO DOS/VS (Disk Operation System Virtual Storage)

SYSTEM CONTROL

- . Supervisor
- . IPL
- . Data Management
- . Job Control

SYSTEM SERVICE

- Linkage Editor
- Librarian

PROCESSING PROGRAMS

- .'• Tradutores
- . ; Utilitarios
- . Programas de Usuarios

### LAY-OUT DO SISTEMA RESIDENTE

- . Core Image Library
- . Relocatable Library
- . Source Statemente Library
- . Procedure Library
- . LIC (Label Information Cilinder)

. Files

. VTOC (Volume Table Of Contentes) . VTOC (Volume Table Of Contents) is a set of  $\mathcal{N}$  of  $\mathcal{N}$ 

 $0$ bservações:

- . Só as bibliotecas Core Image, Relocatable e Source Statment podem ser particulares
- . No SYSRES são obrigatórias a CIL (Core Image Libra-
- ry) e LIC (Label Information Cilinder).
- . O SYSRES é considerado um único arquivo
- . A Procedure Library, sempre que existir, estará localizada no SYSRES

*>* 

J

. A VTOC ( Volume Label Of Contents) é um arquivo, e

. existe em cada volume. • existe em cada volume.

ORGANIZACAO DE **MEM0RIA** 

- VIRTUAL •

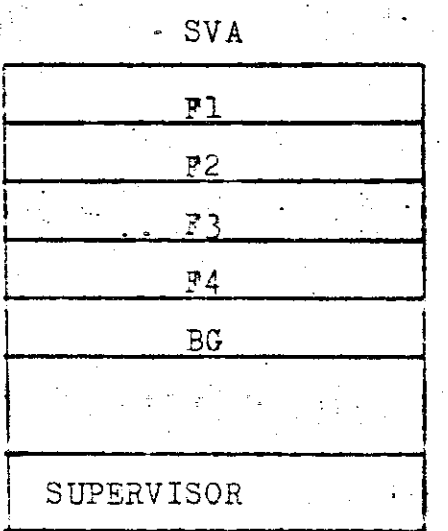

VIRTUAL ADDRES' AREA-

REAL ADDRES AREA SVA - Shared Virtual Area

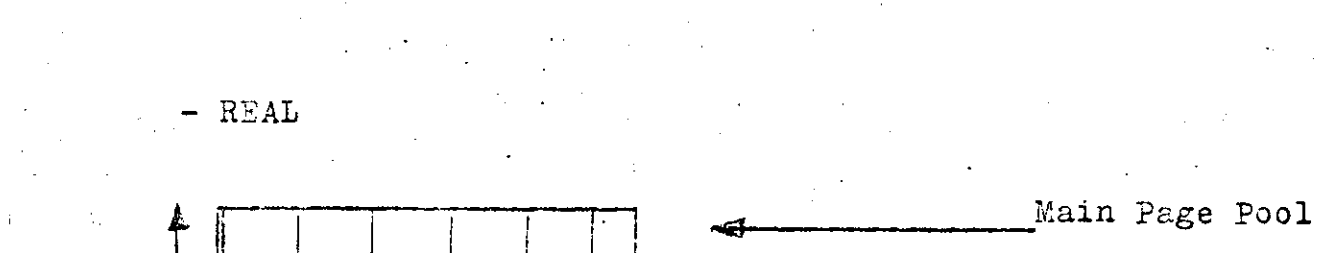

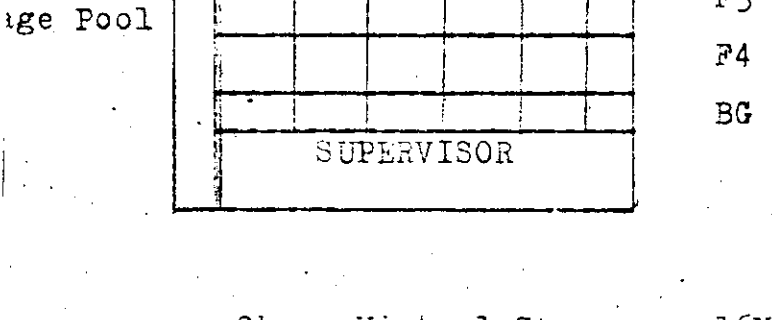

Obs.: Virtual Storage - 16M Page Pool ...  $-16K$ 

EXECUÇÃO DE SERVIÇO

. Modalidade Real

Na hora de executar um serviço de uma certa partição na modalidade real, o PAGE POOL passa a ser a área da memória real, menos a área do supervisor e do pro grama que está para ser executado. Ou seja, o progra ma não será paginado.

 $F1$ 

 $P<sub>2</sub>$ 

 $F3$ 

Modalidade Virtual

Na hora de executar un programa na modalidade virtu al, o MAIN PAGE POOL será toda a memória real, menos a área do Supervisor, e neste caso, o MAIN PAGE POOL é igual ao PAGE POOL.

COKANDOS DE CONTROLE DO IPL

- . ADD (adigao de dispositivos)
- . DEL (celegao de dispositivos)
- . SET Obrigat6rio

(data, hora e fuso horário)

- . CAT Define a unidade onde está o catálogo VSAM
- . DPD Obrigat6rio
	- define onde está o PAGE data set.

UNIDADES LOGICAS DO SISTEMA

- SY3RDR leitura
	- . SYSIPT entrada
	- . 3YSPCH perfuragao
	- . SYSLNK linkaje Editor
	- . SYSLOG Console
	- . SY33L3 Source Library
	- '.' SYSREC Erros de Maquina(RAS)
	- . SYSCLB Corre Image Library (particular)
	- . SYSCAT Catalogo VSAM
	- . SYSRES Sistema residente
	- . SYSVIS Page Data Set
	- . SYSIN Substitui o SY3R0S e SYSIPT

UNIDADES LOGICAS DO OPERADOR

: SYSØØØ

. SYSNNN

DEFINIQAO DE JOB'S

. JOB

// JOB

 $1/\cancel{0}$ 

. JOB STEP

//bexec

 $18$ 

033: Um JOB pode ser um ou mais' Job's step's

- Quando um Job é cancelado, são cancelados todos os Job's e step's que o compõe.

- Um Job Stream cont£m um ou mais Job's.

## DESENVOLVIMENTO

 $D O.S$ 

PROGRAMAS

 $\mathbb{E}[\mathbf{v}^{(k)}]_{\mathcal{M}} \otimes \mathbb{R}^{2k+1}$ 

 $\mathbf{E}$ 

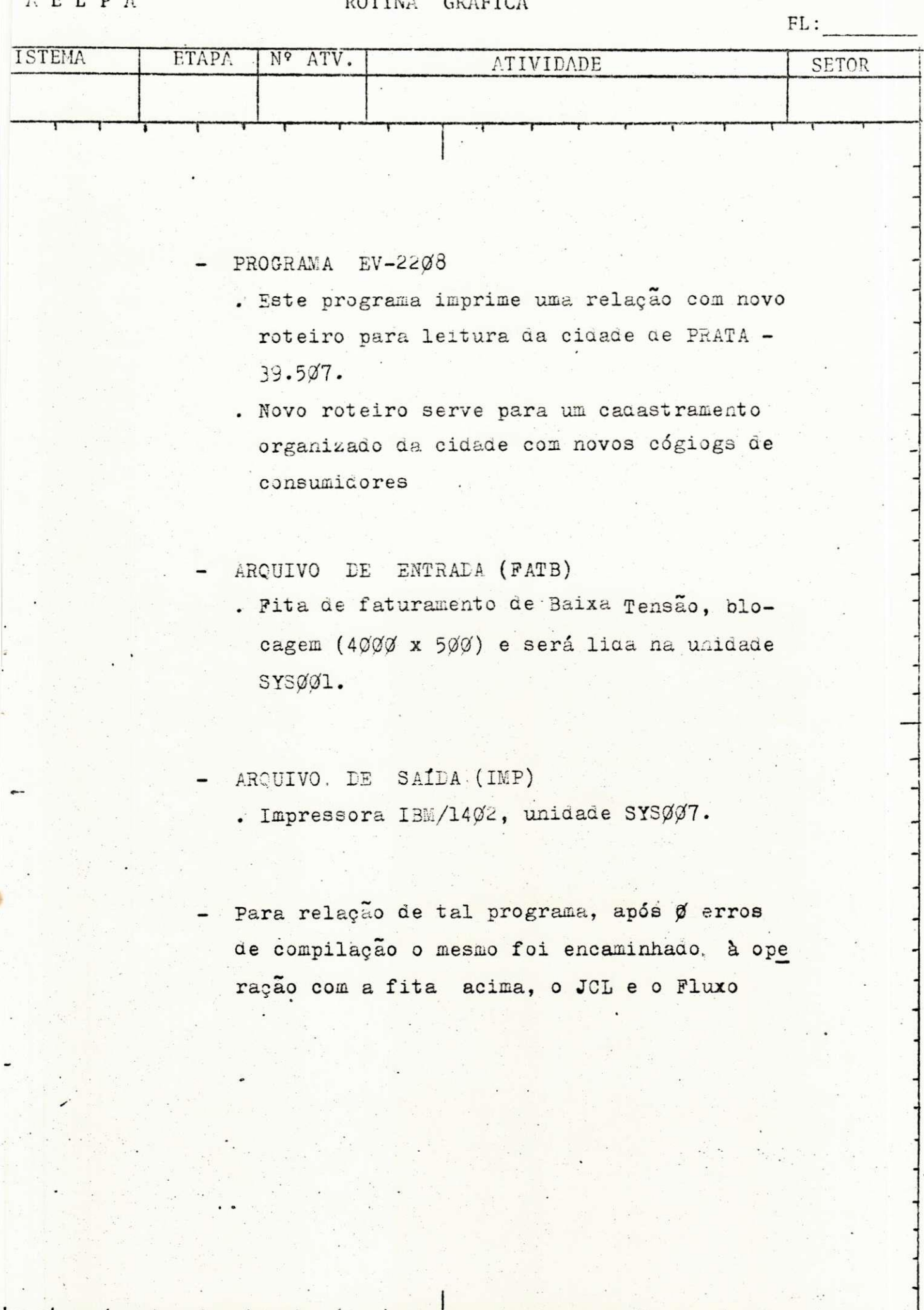

APROVADO POR: DATA SUBST. FL ATV. ANT. ATV. POST.

 $\alpha$ 

 $3 A E L P A$ 

#### ROTINA GRÁFICA

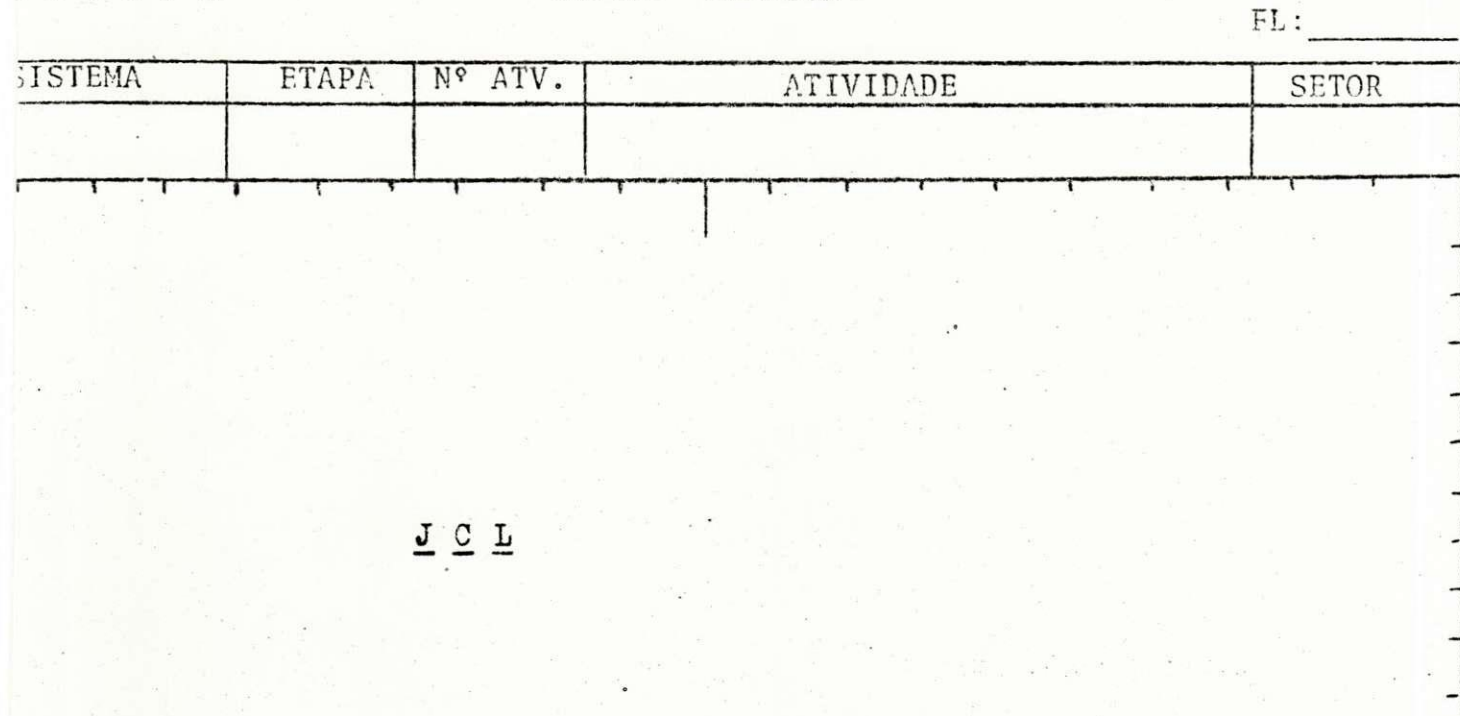

# #\$ JOB JNM=EV2208, CLASS=0, DISP=D 备 \$\$ LST LST=SYSLST, JSEP=0, CLASS=A // OPTION PARTDOMP, NOLOG // JOB EV2208 // ASSGN SYSØØ1, X'280'  $//$  EXEC EV22008 /数  $/3c$ **秦 \$\$ EOJ** 

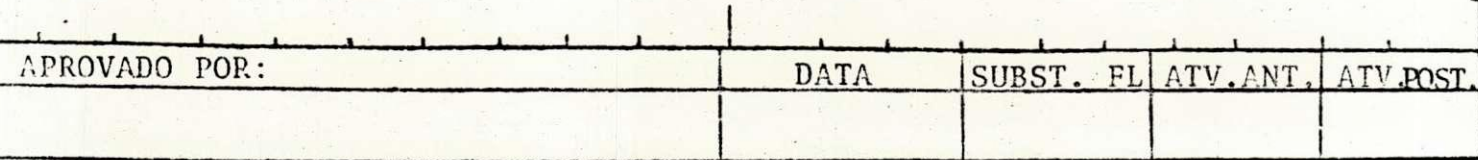

 $\frac{1}{2}$ 

SAELPA

#### ROTINA GRÁFICA

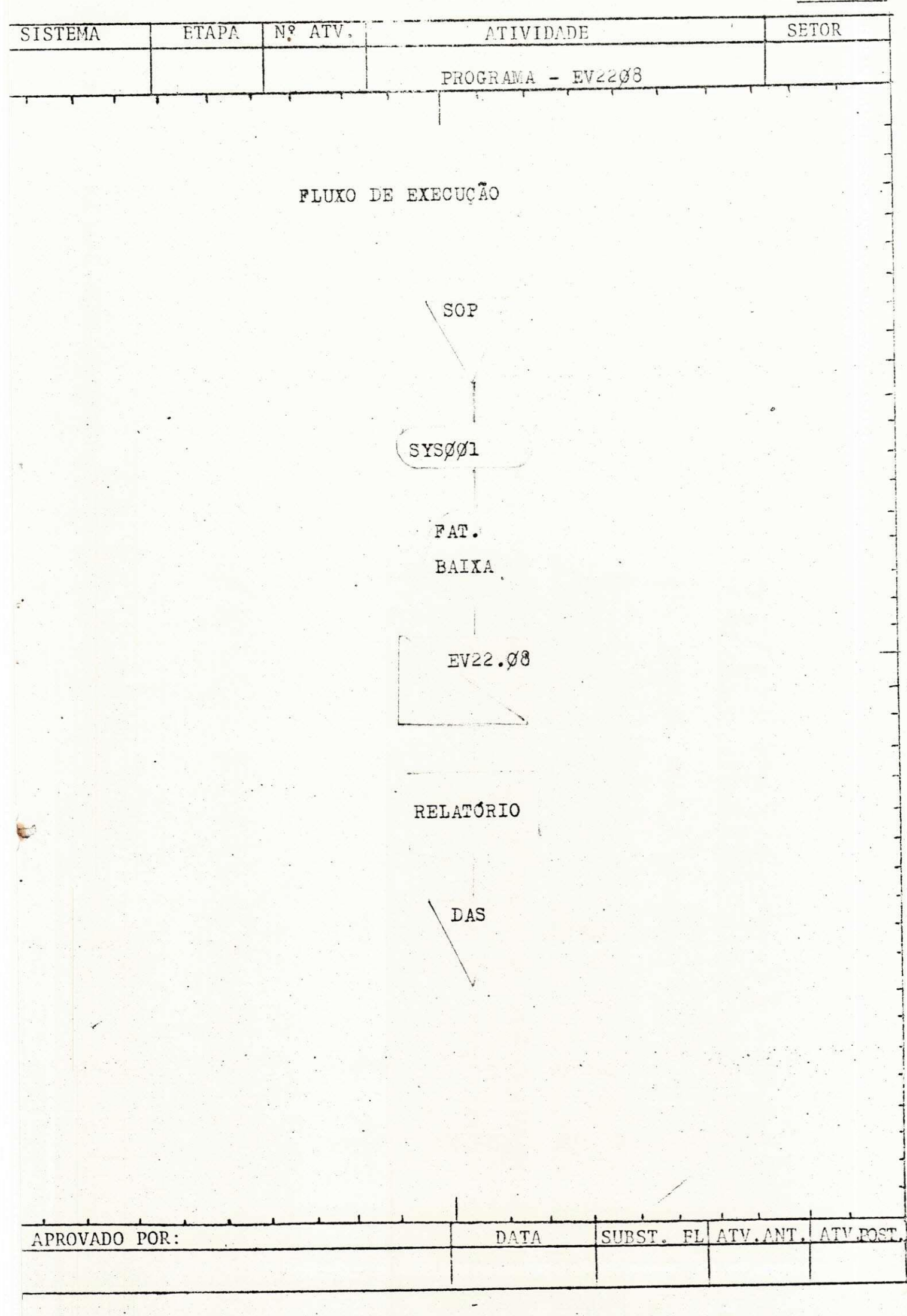

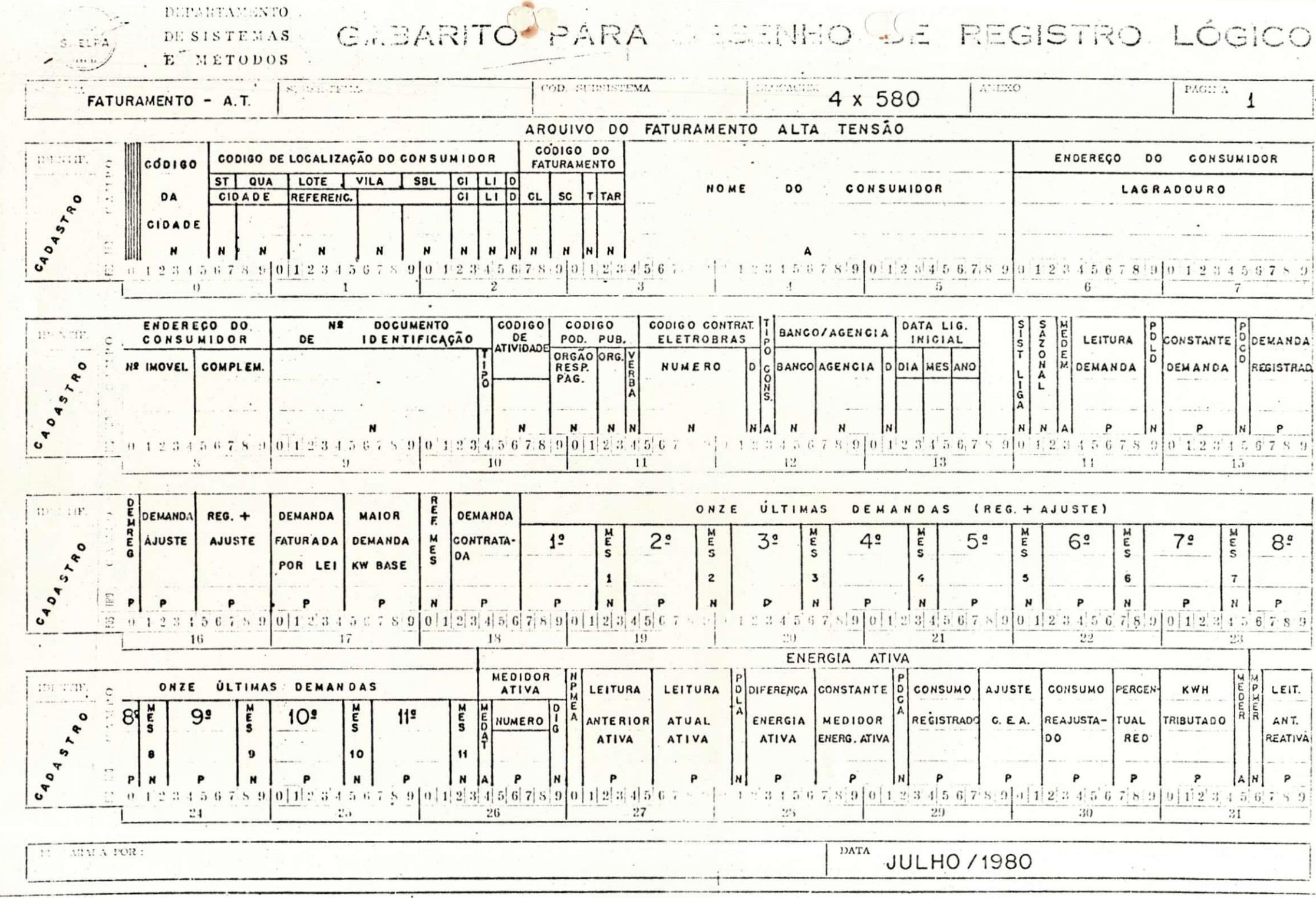

1. B. 21 0.0

 $C-3$ 

 $\epsilon$ 

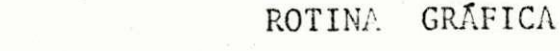

 $A E L P A$ 

FL:

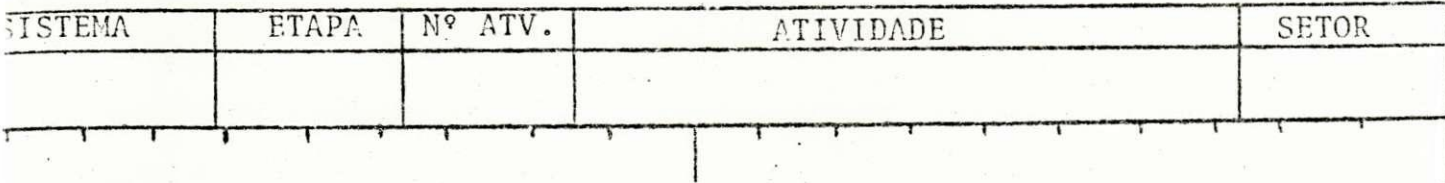

- PROGRAMA EV-2213

. Este programa emite uma relação de consumidores entre 13.8 e 69 KV que pagam coção de fator de potencia.

- ARQUIVO DE ENTRADA (FAT)

. Fita de faturamento de alta tensão, blocagem (2320 x 580), será lida na SYSØØ1.

- ARQUIVO DE SAÍDA (IMP)

. Impressora IBM/1402, unidade SYSØØ7

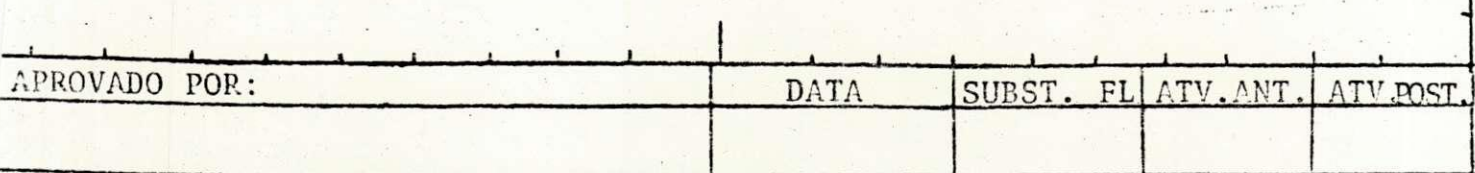

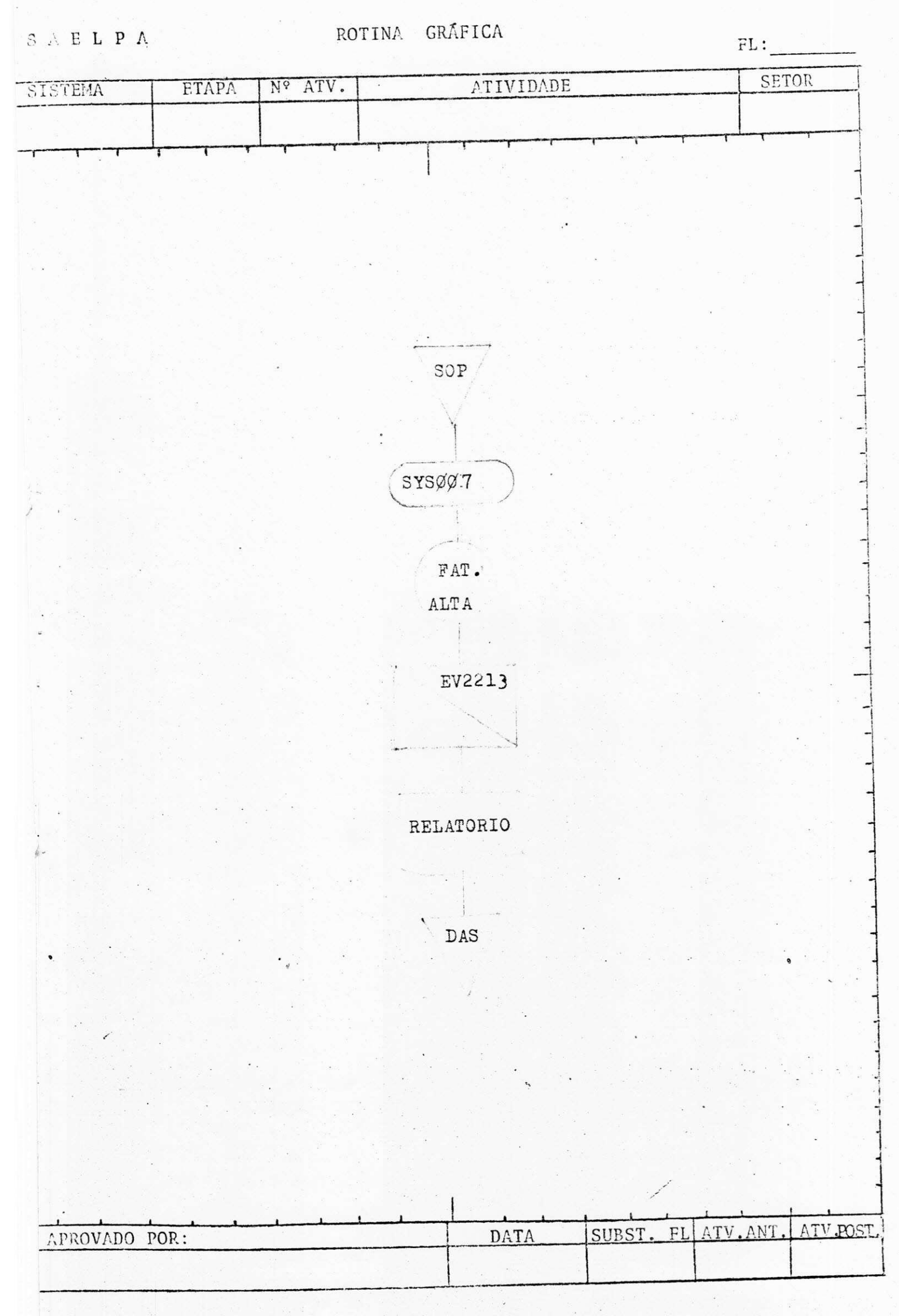

 $S \begin{array}{l} A \to L \end{array} \begin{array}{l} \bullet \\ \bullet \end{array} \begin{array}{l} \bullet \\ \bullet \end{array}$ ROTINA GRÃFICA

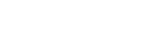

 $FL:$ 

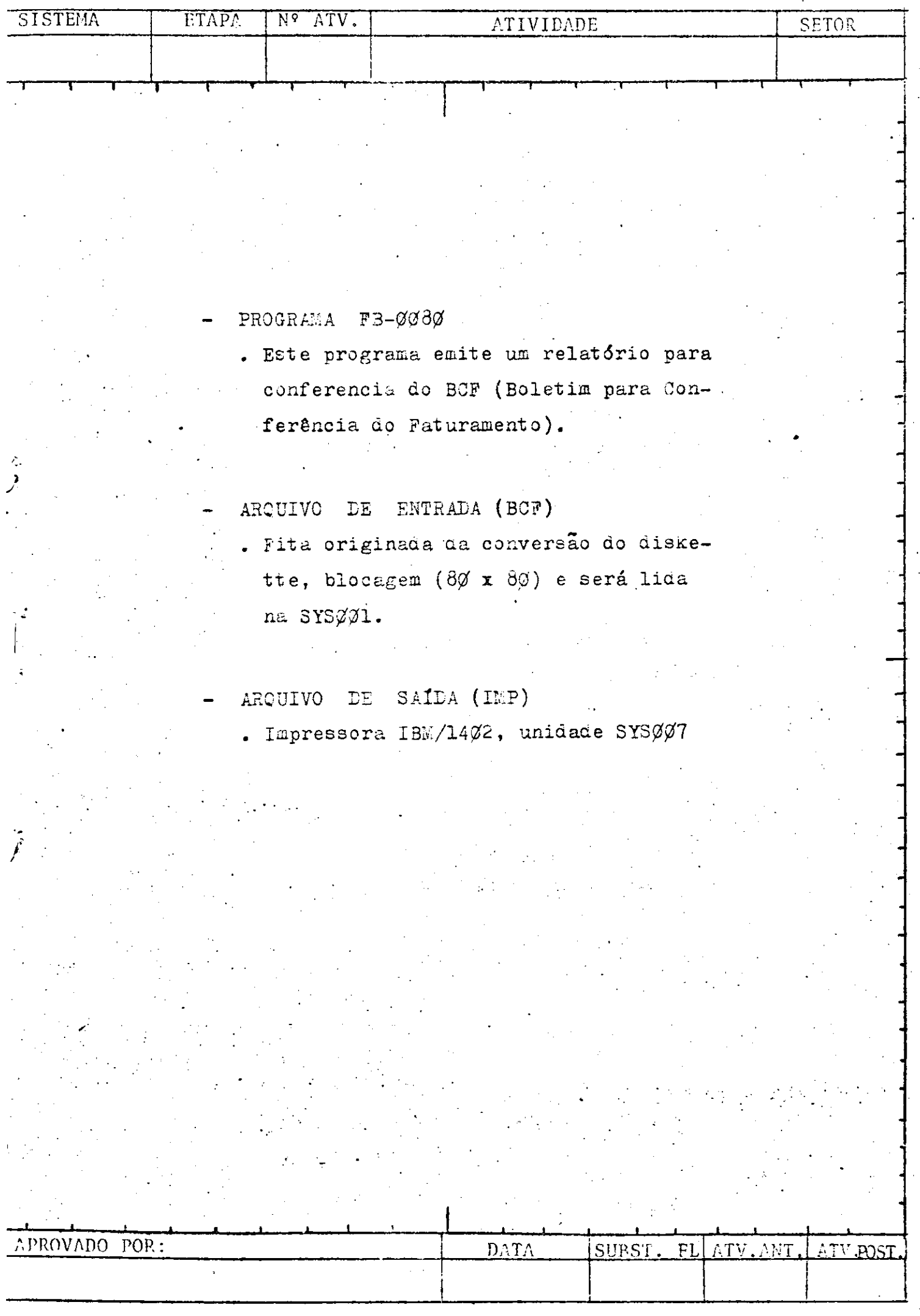

 $\bar{z}$ 

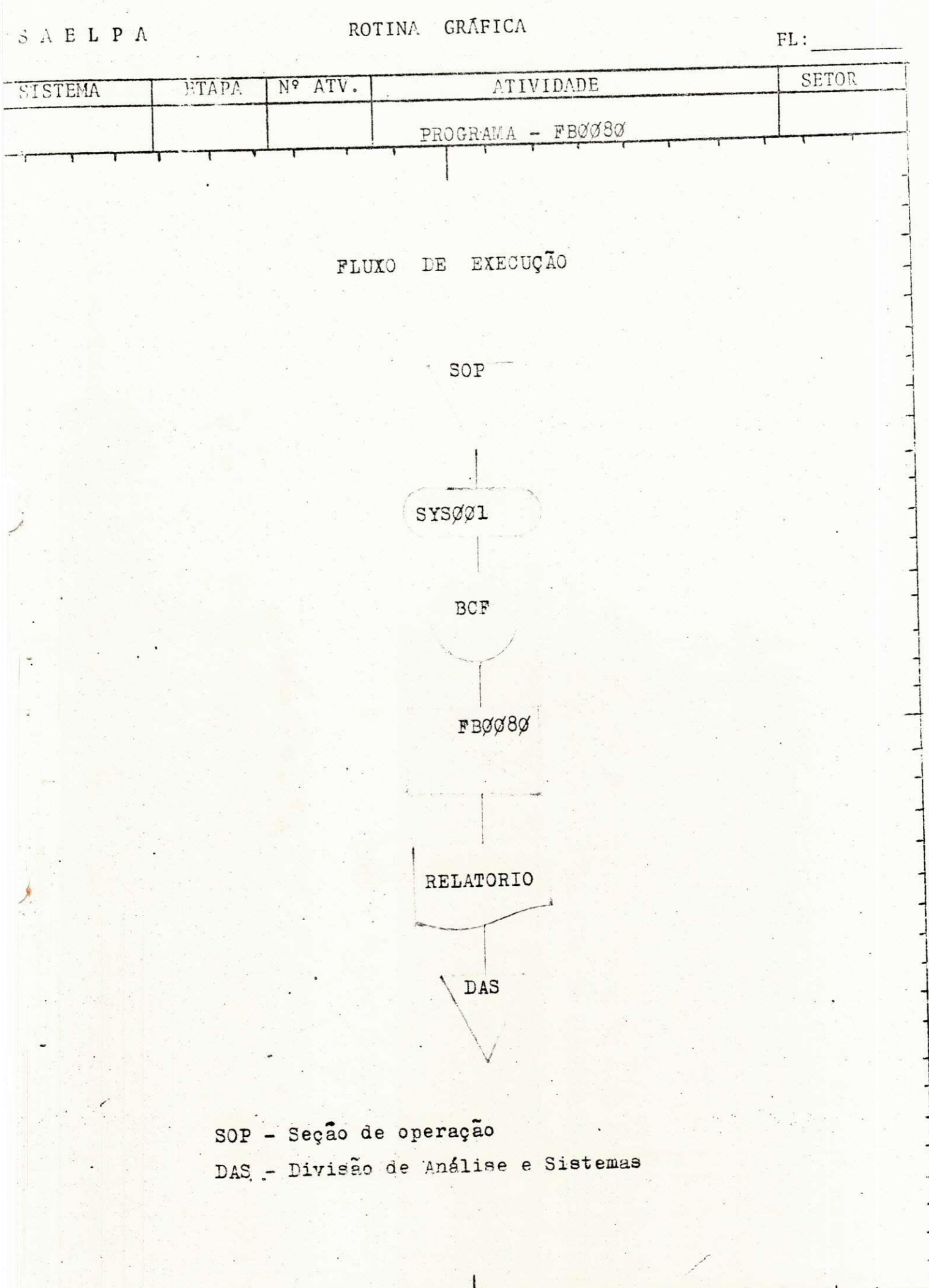

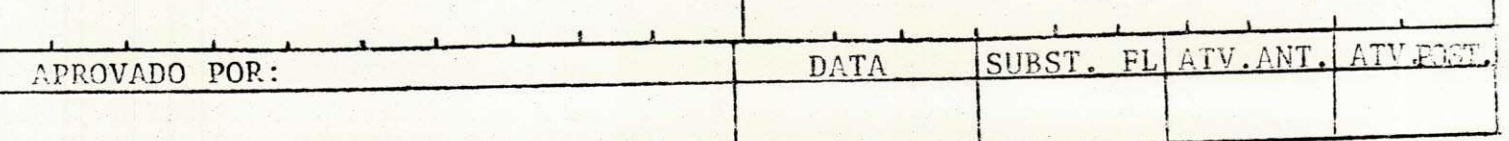

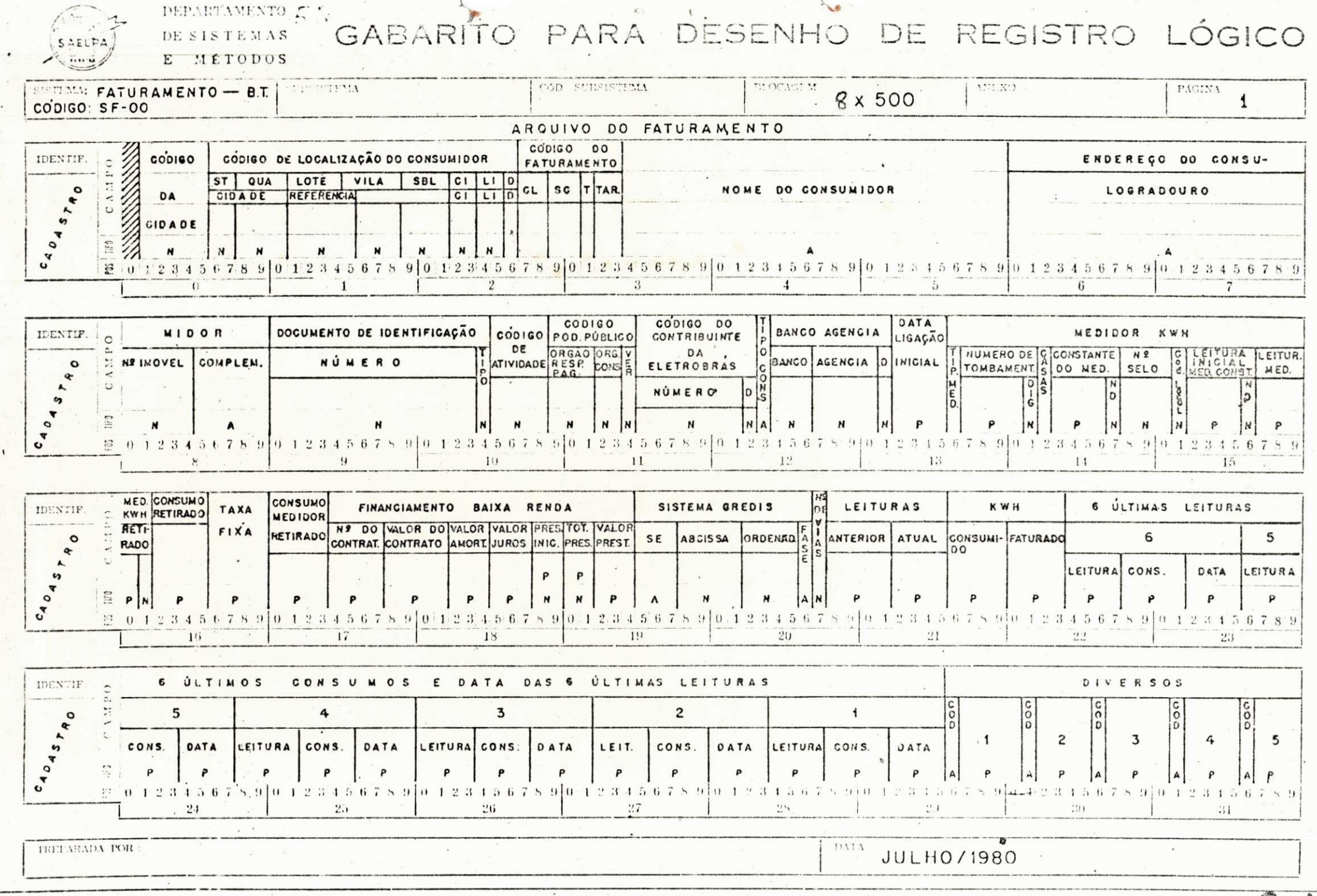

CODIGO. 12 00 38 .1